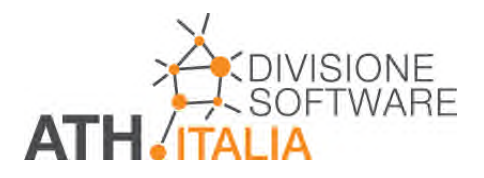

# **Meteonorm 7.0**

**Meteonorm** è un database di informazioni meteorologiche, che prevede dati sempre aggiornati e procedure di calcolo per le località prive di dati statistici.

Indispensabile per tutti i software di calcolo relativi al solare termico e fotovoltaico, simulazioni energetiche di edifici in raffreddamento e riscaldamento, progettazione di sistemi innovativi per l'utilizzo di energie rinnovabili, ricerca e sviluppo nel settore dell'ambiente.

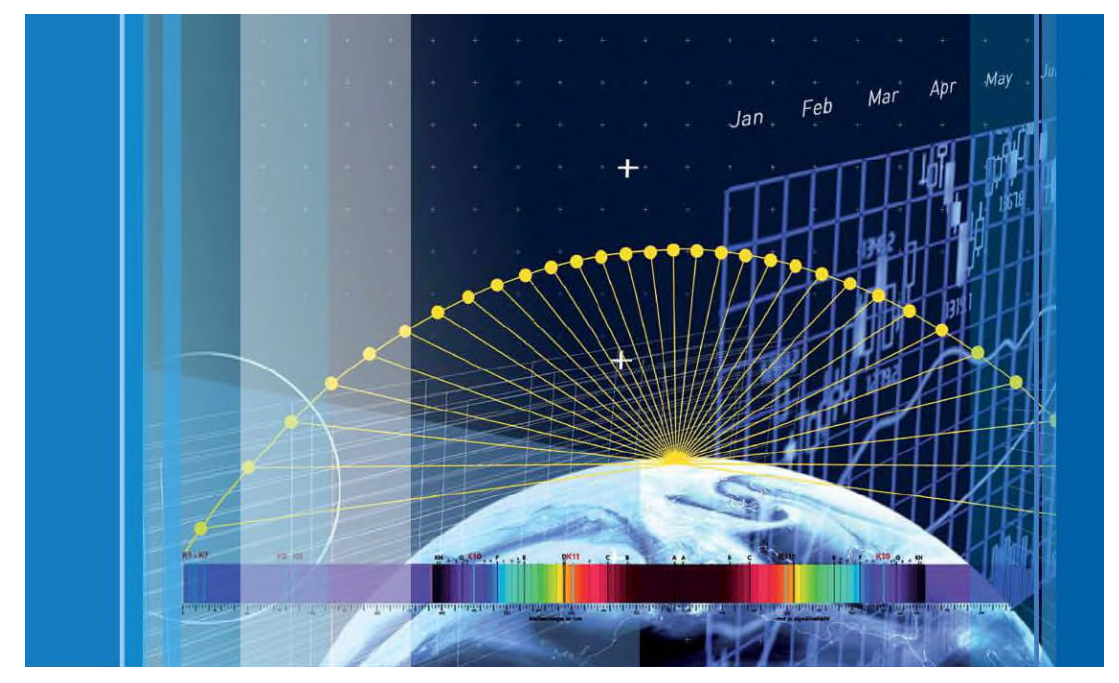

#### **Cos'è METEONORM?**

Meteonorm fornisce una banca dati di dati meteorologici per la progettazione di sistemi solari e la simulazione energetica degli edifici per qualsiasi località del mondo. Si avvale di una esperienza di oltre 25 anni nello sviluppo di banche dati per applicazioni energetiche.

Meteonorm è' rivolto a progettisti, architetti, insegnanti e ricercatori interessati a calcoli di simulazione che necessitino di dati meteo attendibili e completi.

Con la nuova versione, il software è stato modificato rispetto alla versione 6: più intuitivo e facile da utilizzare, comprende Horicatcher è ora integrato in Meteonorm 7.0!

### **SOFTWARE**

L'interfaccia della versione 7 è stato completamente rinnovato, per essere ancora più intuitivo:

- nuovo strumento per la selezione delle località sulle mappe
- interfaccia per l'importazione di dati definiti dall'utente
- possibilità di selezionare il periodo da utilizzare per le valutazioni dei dati:

 per la temperatura, l'umidità, la velocità del vento e le precipitazioni: 1961-1990 oppure 2000-20098 oppure simulazione della prospettiva futura

- per la radiazione solare 1981-1990 oppure 1986-2005.
- possibilità di definire particolari situazioni della località (14 tipologie: vicinanza di laghi o mari, vallate influenzate dal vento, sommità di colline o montagne, ecc.)
	- si possono importare fotografie dell'orizzonte con il modulo **horicatcher** (cattura orizzonte)
	- possibilità di valutare l'orizzonte topografico della località (è necessaria una connessione internet)
	- possibilità di definire uno specifico orizzonte (definito dall'utente)
- influenza di orizzonti alti (montagne circostanti)
- calcolo della radiazione incidente su superfici inclinate (pannelli solari)
- possibilità di considerare il coefficiente di albedo (radiazione riflessa dal terreno circostante)
- possibilità di considerare la torbidità atmosferica, con valori ricavati da rilievi satellitari, sul terreno (stazioni Aeronet) o definiti dall'utente
- valori di torbidità giornalieri costanti o variabili
- possibilità di importare dati esterni
- possibilità di analizzare più siti contemporaneamente.

Funziona in più lingue: Italiano, Inglese, Tedesco, Francese; a breve anche in Spagnolo.

Numerose banche dati (globali e regionali) sono state considerate per combinare i dati e garantire la loro affidabilità.

Nella versione attuale (la 7.0) molte informazioni sono ricavate da:

- GEBA (Global Energy Balance Archive)
- World Meteorological Organization (WMO/OMM)
- Climatological Normals 1961–1990 Swiss database, che è stato compilato da MeteoSwiss.

#### **BANCA DATI**

- Dati climatologici di 8'300 stazioni meteorologiche.
- Parametri misurati: medie mensili della radiazione globale, temperatura, umidità, precipitazioni, giorni con precipitazioni, velocità e direzione del vento, durata del soleggia mento
- Possibilità di selezionare tra diversi periodi statistici per la temperatura, l'umidità, le precipitazioni e la velocità del vento (1961-90 e 2000-2009)
- La banca dati della radiazione globale è aggiornata al 1986-2005
- Utilizzo di dati satellitari per le aree dove vi è scarsa presenza di stazioni meteorologiche
- Interpolazione dei dati delle località basandosi sui rilievi delle 3 stazioni più vicine
- Le zone in cui sono suddivise Germania e Svizzera relativamente al vento e le zone nevose in cui sono suddivise Austria, Germania e Svizzera
- I dati relativi all'anno di riferimento standard valido per la Svizzera.

### **IMPORTAZIONE DEI DATI**

**Meteonorm** offre un collegamento dinamico ad Internet per importare dati aggiornati e recenti (temperatura e radiazione). Il periodo può essere indicato tra 1 e 12 mesi. La disponibilità dei dati parte dal 1998 (non per tutte le stazioni di registrazione). Per l'Europa, i dati sono disponibili, in maniera quasi completa, a partire dal 2007. La disponibilità dei dati mensili è di circa 2 settimane dopo la fine del mese. Poter disporre di dati continuamente aggiornati, consente di effettuare calcoli e simulazioni reali sulla resa dei sistemi solari.

E' possibile importare in Meteonorm dati mensili e orari rilevati direttamente dall'utente, mediante uno specifico interfaccia di comunicazione. In questo modo sarà possibile applicare il modello generato dal programma a tali dati per ricavare una generica serie temporale di dati.

Con soli 4 passaggi si arriva al risultato finale:

# **1. Scelta località**

Direttamente dalla banca dati:

# **Selected locations**

**Available locations** 

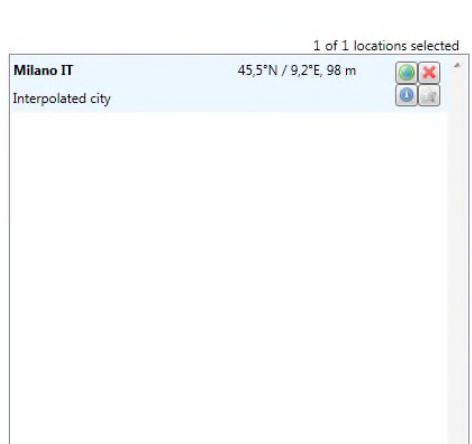

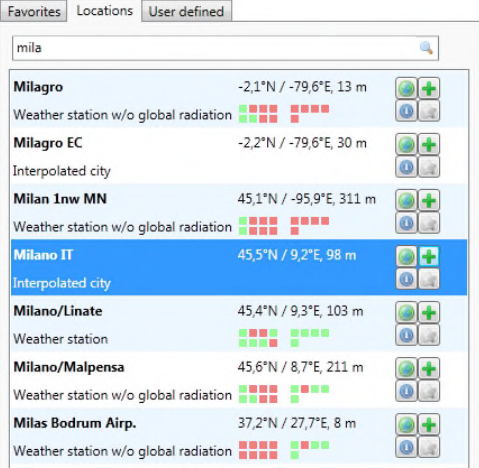

Si può anche scegliere sulla mappa delle stazioni meteo registrate (zoomando):

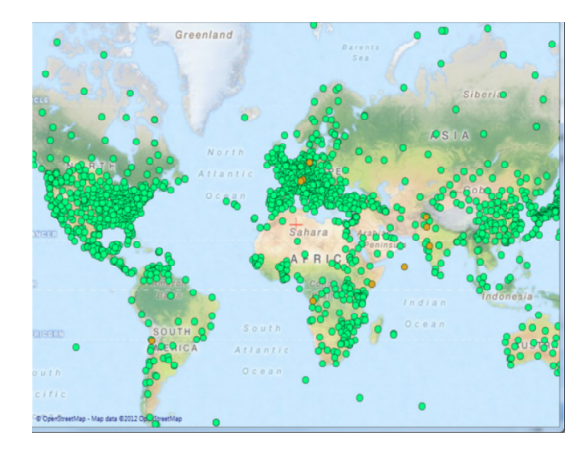

Le località possono anche essere selezionate sulla mappa utilizzando uno di questi metodi:

- ricerca mediante indirizzo
- selezione del luogo cliccando direttamente sulla mappa (vengono visualizzate le coordinate geografiche)
- avendo le coordinate geografiche, Meteonorm provvede a trasformarle automaticamente indicando il luogo sulla mappa.

Le mappe possono essere zoomate e filtrate.

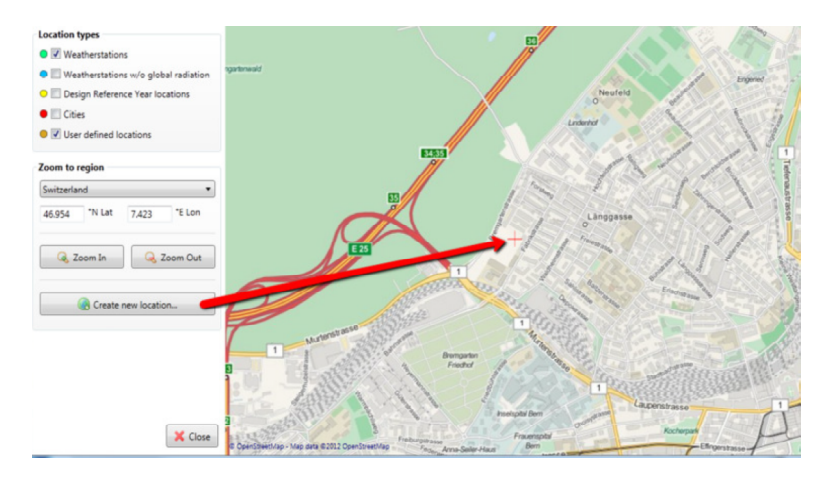

# **2. Personalizza le condizioni della località <sup>e</sup> della simulazione**

#### General

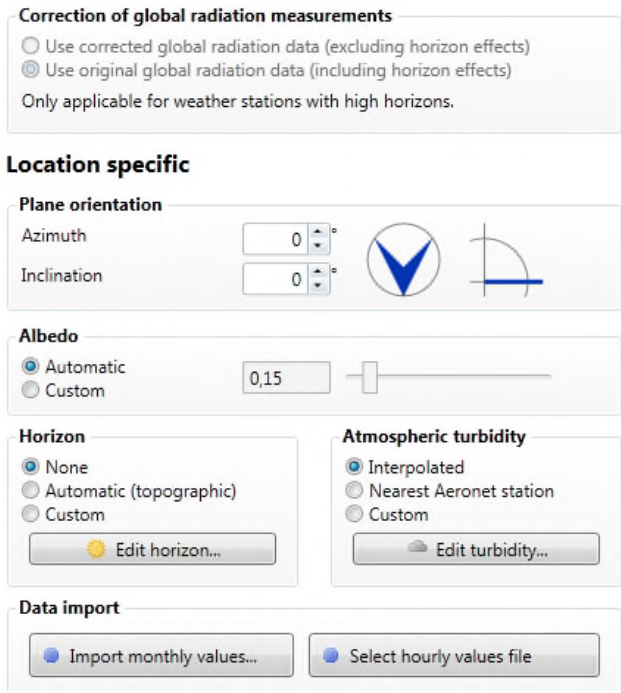

# **3. Scegli lo scenario per le valutazioni**

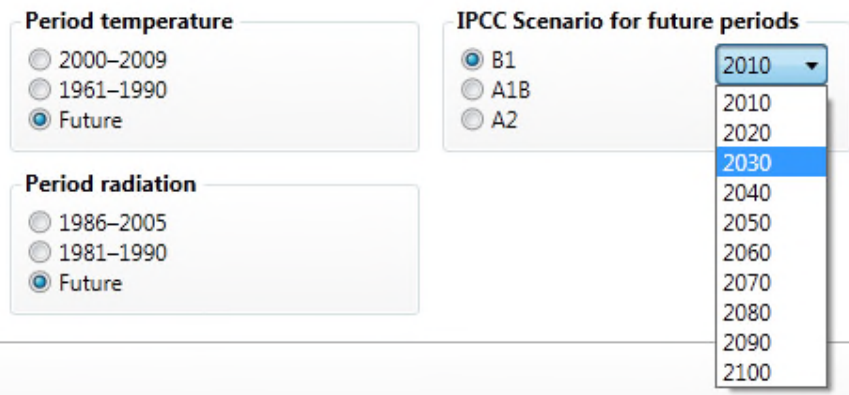

*Ecco uno scenario di previsione di cambiamento climatico:*

Tab. 3.2.1: Change of mean global radiation values in scenario A2. Yearly means 1981-2000 according to meteonorm 6.1.

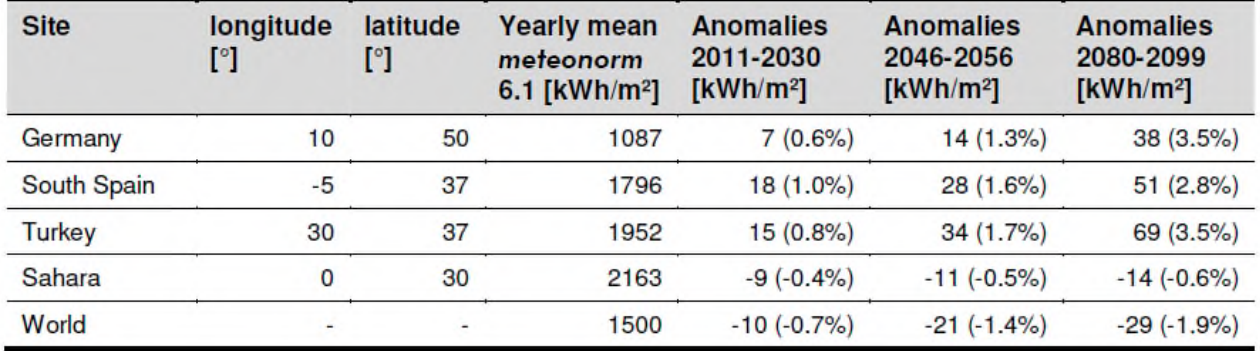

#### **4. Scegli il formato dei dati di output**

# **Output Format**

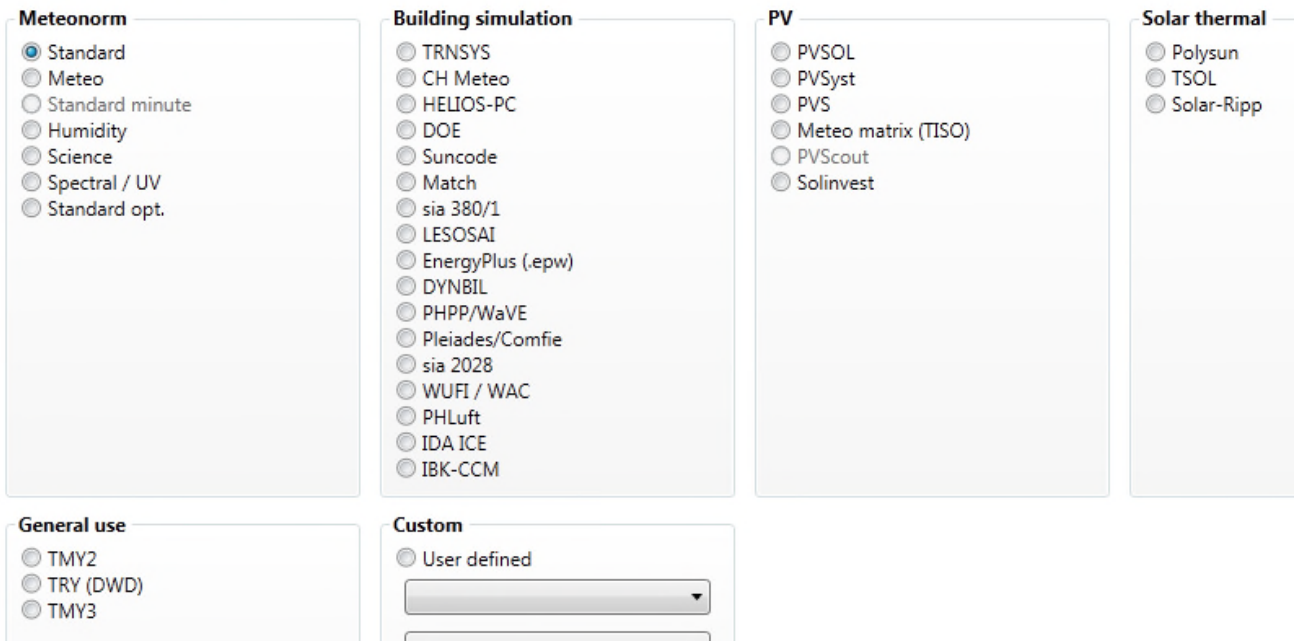

I dati sono pronti! Ecco la radiazione:

**Milano IT** 

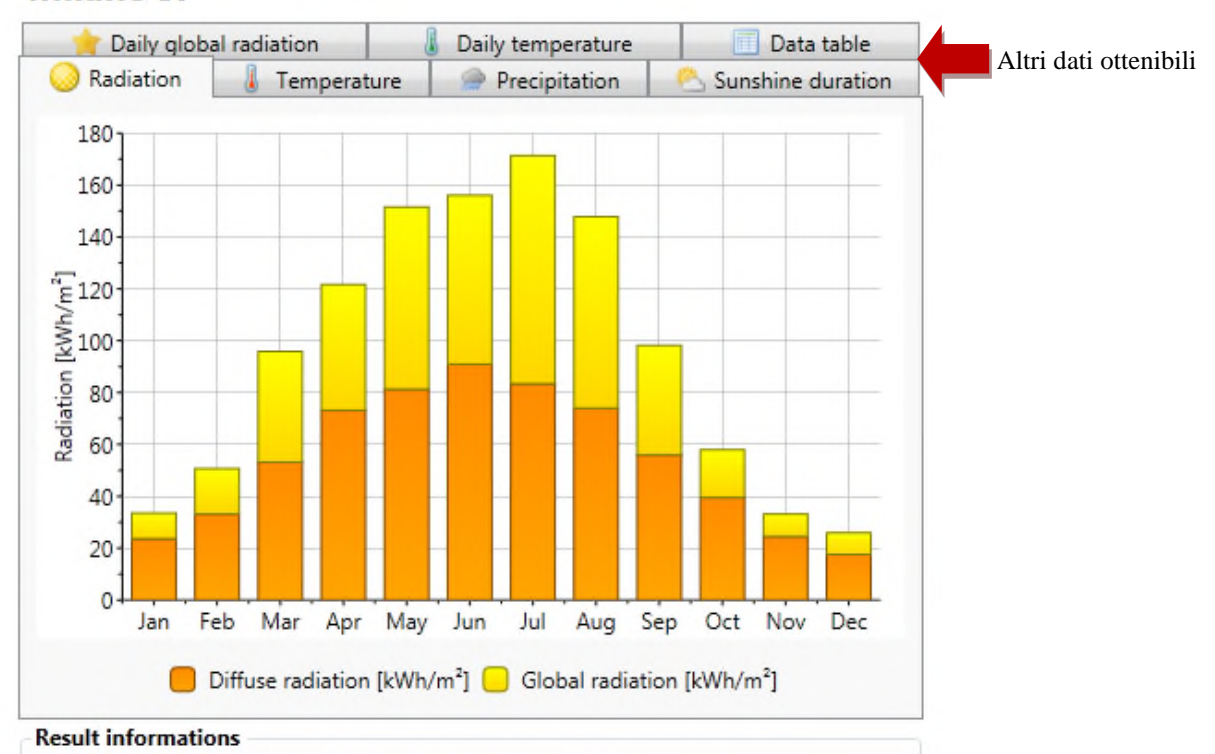

Uncertainty of yearly values: Gh = 4%, Bn = 8%, Ta = 0,5 °C Trend of Gh / decade: -7,0% Variability of Gh / year: 9,1% Radiation interpolation locations: Milano/Linate (8 km), Stabio (46 km), Lugano (62 km), I

#### **MODELLI**

Il software contiene:

- un modello di calcolo che, per interpolazione, consente la valutazione dei valori medi di ogni località del mondo
- valori della radiazione solare stimati per minuto e per ora
- calcolo della radiazione diretta sul piano ortogonale o su piani inclinati (pannelli solari)
- generazione della serie di temperature ed umidità (time series) per le analisi energetiche degli edifici.

#### **DATI PROVENIENTI DA 8.300 STAZIONI METEO DISTRIBUITE IN TUTTO IL MODO**

La banca dati di Meteonorm contiene informazioni provenienti da oltre 8.300 stazioni di rilevamento, di cui oltre 1.200 forniscono dati sulla radiazione solare.

Sulla mappa queste stazioni sono indicate con un punto rosso.

Solitamente, i dati di misurazione possono essere utilizzati solo in prossimità di una stazione meteorologica. Per altri luoghi, i dati devono essere interpolati tra le diverse stazioni. I sofisticati modelli di interpolazione all'interno di Meteonorm consentono un calcolo affidabile di radiazione solare, della temperatura e di altri parametri in qualsiasi sito nel mondo.

*Con la nuova versione 7, l'utente è guidato con facilità per ottenere i dati voluti nella località voluta. Per le stazioni implementate, sono disponibili dati meteo mensili medi, basati su valutazioni a lungo termine, relativi a questi 8 parametri:*

- *Radiazione solare globale*

- *Temperatura dell'aria esterna*
- *Umidità*
- *Precipitazioni (pioggia)*
- *Giorni con precipitazione (pioggia)*
- *Velocità del vento*
- *Direzione del vento*
- *Durata dell'insolazione.*

*Ecco le stazioni disponibili:*

Tab. 3.1.1: Distribution and number of available stations.

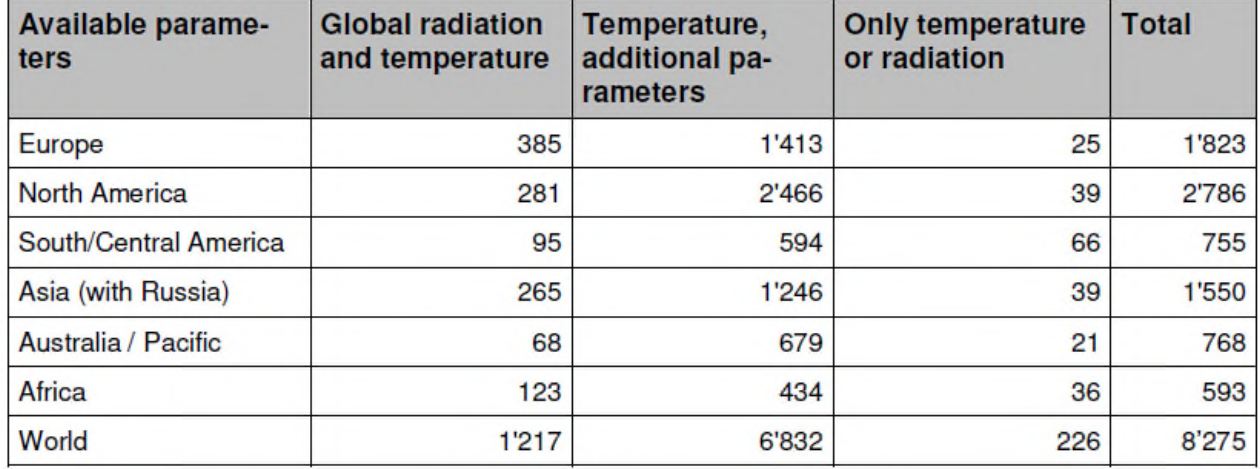

Dai valori mensili (dati della stazione, dati interpolati o dati importati), Meteonorm calcola i valori orari di tutti i parametri utilizzando un modello stocastico (cioè, governato da leggi probabilistiche). La serie di valori risultante corrisponde all'"anno tipico" utilizzato per la progettazione.

I valori medi calcolati per la radiazione solare, possono essere forniti anche per minuti.

#### **PARAMETRI MISURATI**

*A partire dai valori mensili (dati di stazioni meteo, dati interpolati o dati importati), Meteonorm elabora i valori orari (8600 valori annui) per tutti i parametri, mediante un modello di calcolo stocastico. La risultante serie temporale di valori corrisponde all'anno standard, utilizzato dai vari programmi di valutazione energetica. Inoltre vengono calcolati questi ulteriori valori:*

- *Azimut ed elevazione solare*
- *Radiazione globale, diffusa e diretta (perpendicolare), e radiazione su piani inclinati (indispensabile per valutare la resa dei pannelli solari), anche minuto per minuto*
- *Radiazione ad onde lunghe*
- *Luminanza*
- *Calcolo dell'alba e del tramonto di ogni giorno*
- *Radiazione che influisce sulla pelle umana (eritemica), raggi UVA/UVB*
- *precipitazione, pioggia battente(driving rain)*
- *parametri relativi all'umidità (bulbo umido, umidità relativa)*
- *La generazione dei valori di umidità è ottimizzata per consentire la simulazione di climi e analisi energetiche*
- *valori minimi e massimi di temperatura su base decennale, necessaria per valutazioni energetiche*
- *generazione, tramite un modello stocastico, dei valori di radiazione minuto per minuto.*

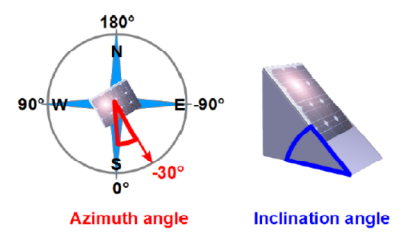

# **CONSIDERA GLI EFFETTI DI ORIZZONTI ELEVATI**

**Meteonorm** calcola la riduzione di radiazione globale causata da orizzonti alti. La linea dell'orizzonte può essere facilmente inserita, sia graficamente (tracciando una linea) sia numericamente. Un'immagine lineare dell'orizzonte può facilmente essere caricata ed utilizzata come sfondo per attribuire dei valori numerici all'orizzonte. Per le regioni montuose più importanti del mondo, la linea dell'orizzonte può essere calcolata automaticamente , basandosi sulle informazioni digitali del terreno (accessibile tramite internet). Qualsiasi illustrazione digitale (foto) dell'orizzonte può essere utilizzata come sfondo per disegnare l'orizzonte. Inoltre, con Horicatcher la fotografia potrà essere importata e utilizzata direttamente da Meteonorm, senza moduli aggiuntivi.

Dopo aver caricato l'orizzonte, vengono calcolate l'alba ed il tramonto di ogni giorno dell'anno. Possono agevolmente essere calcolati anche albe o tramonti multipli, dovuti a orizzonti complessi (per esempio con alberi, torri, ecc.).

#### **HORICATCHER, IMPORTAZIONE DELL'ORIZZONTE**

**Horicatcher** è un modulo di Meteonorm che consente di definire la linea reale dell'orizzonte di uno specifico sito. Consente di tenere in considerazione la riduzione di energia solare, il ritardo del sorgere del sole e l'oscuramento della radiazione a causa di ostacoli come alberi, case e montagne. Qualsiasi illustrazione digitale (foto) dell'orizzonte può essere utilizzata come sfondo per disegnare l'orizzonte. Inoltre, con Horicatcher la fotografia potrà essere importata e utilizzata direttamente da Meteonorm, senza moduli aggiuntivi.<br>Horizon for Adelboden 

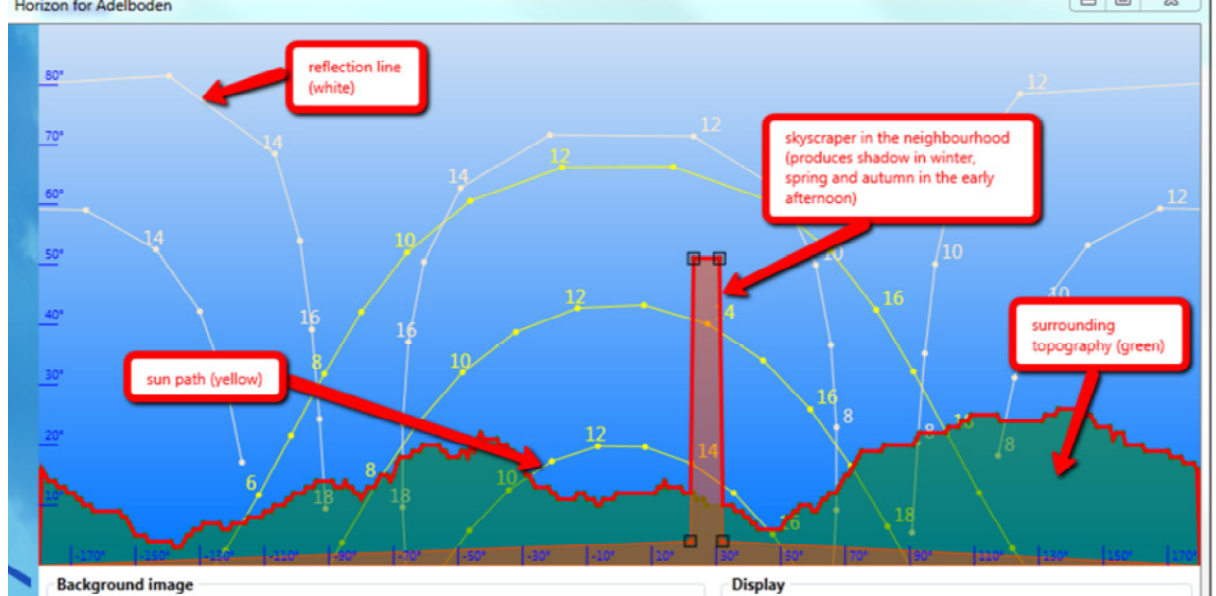

#### **ESPORTAZIONE E FORMATO DEI DATI ESPORTATI**

*I dati, comprese le proiezioni dei cambiamenti climatici (con diversi periodi di simulazione),possono essere esportati in 36 differenti formati predefiniti. Essi possono essere utilizzati in tutti i principali software di calcolo e simulazione per impianti solari termici e fotovoltaici e per calcolare il fabbisogno energetico degli edifici: TRNSYS*

*CH-Meteo HELIOS-PC DOE SUNCODE MATCH SIA 380/1 LESOSAI ENERGY PLUS DYNBIL PHPP/WaVE. PLEIADES/COMFIE SIA 2028 WUFI/WAC PHLuft IDA ICE IBK-CCM PVSOL PVSyst PVS MeteoMatrix PVscout Solinvest POLYSUN TSOL Solar-Ripp TMY2 e 3 TRY (German test reference years) Tutti i formati sono disponibili su base oraria e mensile su file ASCII. In alternativa, i parametri e le unità di misura, possono essere definiti dall'utente.* Esempio di definizione dei dati:

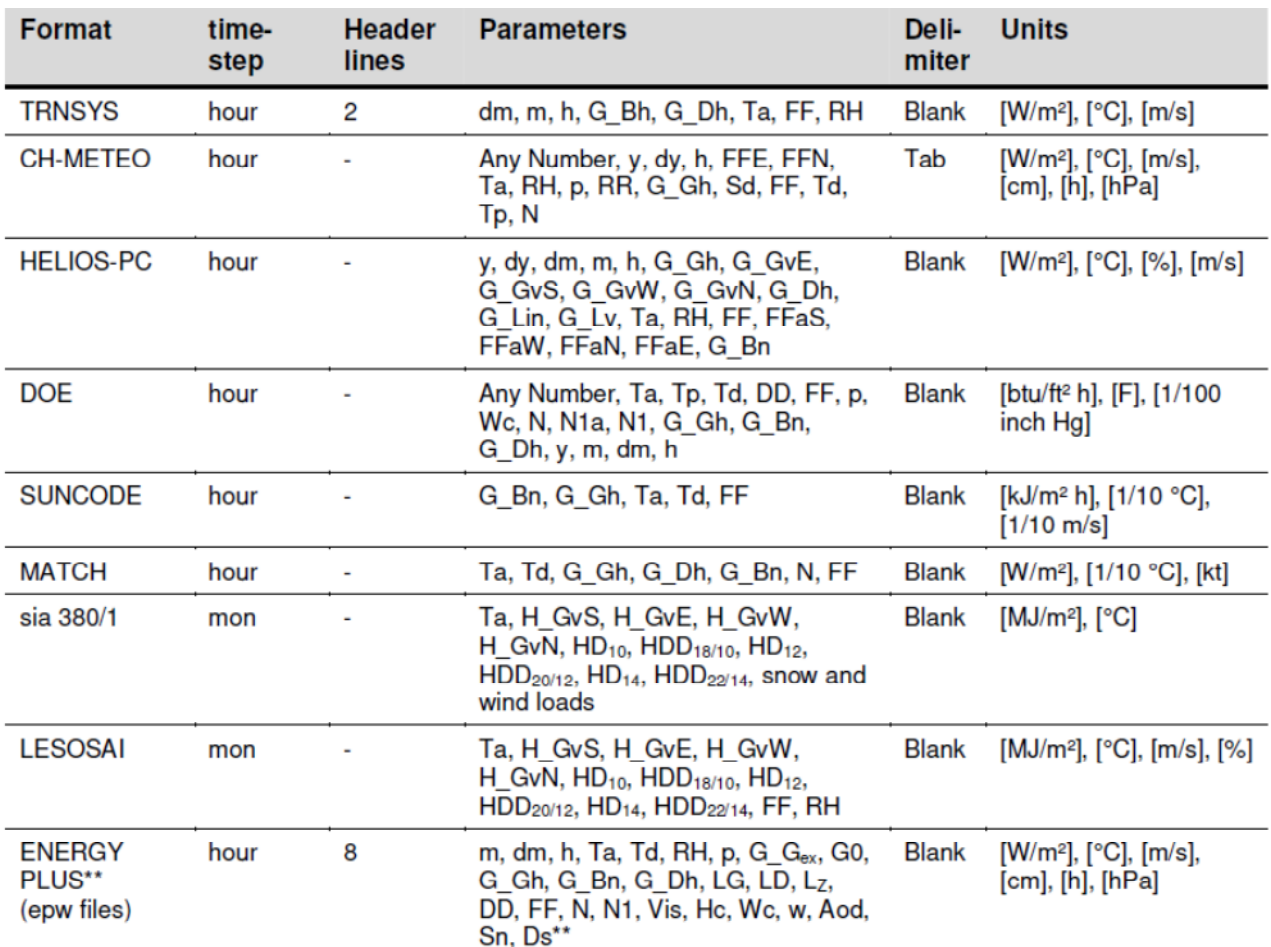

# *Requisiti di sistema*

800 MB di spazio sul disco fisso 512 MB di RAM Risoluzione dello schermo 1024 x 800 NET 4.0 framework installato